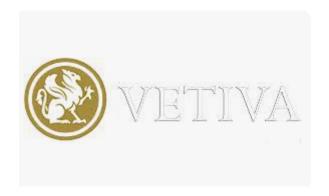

# **VETIVA**

# **COOKIE POLICY**

#### Introduction

This is the Cookie Policy of Vetiva Capital Management Limited and its subsidiaries (Vetiva Advisory Services Limited, Vetiva Fund Managers Limited, Vetiva Securities Limited and Vetiva Trustees Limited, hereinafter collectively referred to as "Vetiva").

When you browse our website, we use cookies to ensure a seamless user experience across all the functions you access. The contents of this page are meant to explain to you in clear terms what cookies mean and how we use them on our site.

Cookies are necessary for our website to perform its functions normally. We use them in different contexts, as some are meant to manage your session and ensure that you transition smoothly between pages when logged in with your browser kept active while others are more persistent and linger on your device for a longer period.

We give you the option to opt out of cookies in order to let you control your privacy. However, we do recommend that for a good user experience on our website, you allow Vetiva to store cookies.

#### **What are Cookies**

Vetiva uses cookies- tiny files downloaded to your computer to improve your experience. Cookies allow a website to recognize a particular device or browser. There are several types of cookies:

- Session cookies expire at the end of your browser session and allow us to link your actions during that particular browser session.
- Persistent cookies are stored on your device in between browser sessions, allowing us to remember your preferences or actions across multiple sites.
- o First-party cookies are set by the site you are visiting.
- Third-party cookies are set by a third-party site separate from the site you are visiting.

This page describes what information cookies gather, how we use it and why we sometimes need to store these cookies. We will also share how you can prevent these cookies from being stored. Note however that disabling cookies and preventing their storage may downgrade or 'break' certain elements of Vetiva's functionality, possibly compromising the seamless user experience we seek to offer you through the use of these cookies.

#### **How We Use Cookies**

We use cookies for a variety of reasons (which are detailed in this document). Unfortunately, in most cases, there are no industry standard options for disabling cookies without completely disabling the functionality and features they add to our site. It is recommended that you leave all cookies on if you are not sure whether you need them or not, just in case they are being used to provide a service that you need.

## **Turn Off or Opt-Out of Cookies**

You can manually disable cookies on your devices or delete existing cookies (details on how are set out below). Disabling cookies may restrict your browsing experience on Vetiva's website related to important features such as logging in to your profile, navigating

webpages etc. Vetiva does not share cookie information with any other website without your consent, nor do we sell this data to any third party.

#### What We Use Cookies For

We use cookies to optimize your user experience when you browse our website. If you register a profile with us, we will use cookies to manage the signup process and general administration and manage your browser session while you are logged in. These cookies will usually be deleted when you log out. They may however in some cases remain afterwards to remember your site preferences when you are logged out.

Cookies are used in the following ways in Vetiva:

| Туре                       | Description                                                                                                    |
|----------------------------|----------------------------------------------------------------------------------------------------|
| Performance Cookies        | These cookies allow us to count visits and traffic sources so we can measure and improve the performance of our site and app. They help us to know which pages are the most and least popular and see how visitors move around the site and app. All information these cookies collect is aggregated and therefore anonymous. If you do not allow these cookies we will not know when you have visited our site or app and will not be able to monitor its performance.                  |
| Functional Cookies         | These cookies enable the website and app to provide enhanced functionality and personalization. They may be set by us or by third party providers whose services we have added to our pages. If you do not allow these cookies then some or all of these services may not function properly.                                                                                                    |
| Targeting Cookies          | These cookies may be set through our site or app by our advertising partners. They may be used by those companies to build a profile of your interests and show you relevant adverts on other sites. They do not store directly personal information but are based on uniquely identifying your browser and internet device. If you do not allow these cookies, you will experience less targeted advertising.                                                                           |
| Strictly Necessary Cookies | These cookies are necessary for the website and app to function and cannot be switched off in our systems. They are usually only set in response to actions made by you which amount to a request for services, such as setting your privacy preferences, logging in or filling in forms. You can set your browser to block or alert you about these cookies, but some parts of the site and app will not then work. These cookies do not store any personally identifiable information. |

# **How to Disable Cookies on Your Browser**

You can disable your browser cookies if you follow the steps below for Internet Explorer, Microsoft Edge, Google Chrome, Mozilla Firefox and Opera browsers.

# **Disable Cookies in Internet Explorer**

- o Open Internet Explorer and click the Tools button.
- Next click Internet Options and select the Privacy tab.

- Under Settings, move the slider to the top to block all cookies or to the bottom to allow all cookies, and then click Apply
- As you move the slider up or down, you will see a description of the types of cookies that will be blocked or allowed by Internet Explorer at that privacy level.
- From the top you will see the following options:
  - a. Block all Cookies from all websites. Block all Cookies from websites that do not have a compact privacy policy.
  - b. Block all cookies from websites that do not have a compact privacy policy. Block cookies that save information that can be used to contact you without your explicit consent.
  - c. Block third-party cookies that do not have a compact privacy policy. Block third-party cookies that save information that can be used to contact you without your explicit consent. Blocks firstly-partly cookies that save information that can be used to contact you without your implicit consent.
  - d. Block third-party cookies that do not have a compact privacy policy. Block third-party cookies that save information that can be used to contact you without your explicit consent. Restricts firstly-partly cookies that save information that can be used to contact you without your implicit consent. This is the default setting.
  - e. Block third-party cookies that do not have a compact privacy policy. Restricts third-party cookies that save information that can be used to contact you without your implicit consent.
  - f. Save cookies from any website. Cookies that are already on this computer can be read by the websites that created them.
- Select the level of security you want. For most, the Default option is the best.

# **Disable Cookies in Microsoft Edge**

- Open Edge browser
- Click on the 3-dotted 'More' link to open its Settings
- Scroll down and click on View Advanced Settings
- o Again, scroll down till you see the setting for Cookies
- o From the 3 options, select your preferred one

# The available options are:

- o Block all Cookies
- Block only third-party cookies
- Don't block cookies

#### **Disable Cookies in Chrome**

- To disable Cookies on Chrome, click the Tools button > Settings. Towards the end of this page, click on the "Show Advanced Settings" link.
- Under Privacy, Click on the Content Settings button. Here you can select the options you feel are best suited for you.

#### **Disable Cookies in Firefox**

- In Firefox, open Settings > Options > Privacy tab
- o Under History, from the drop-down menu, select Use custom settings for history
- You can now select the Cookies options you want

# **Disable Cookies in Opera**

- Open settings > Privacy & Security
- Under Cookies you will see the options to manage your Cookie settings and choose which kind of Cookies you wish to allow or disallow on your computer

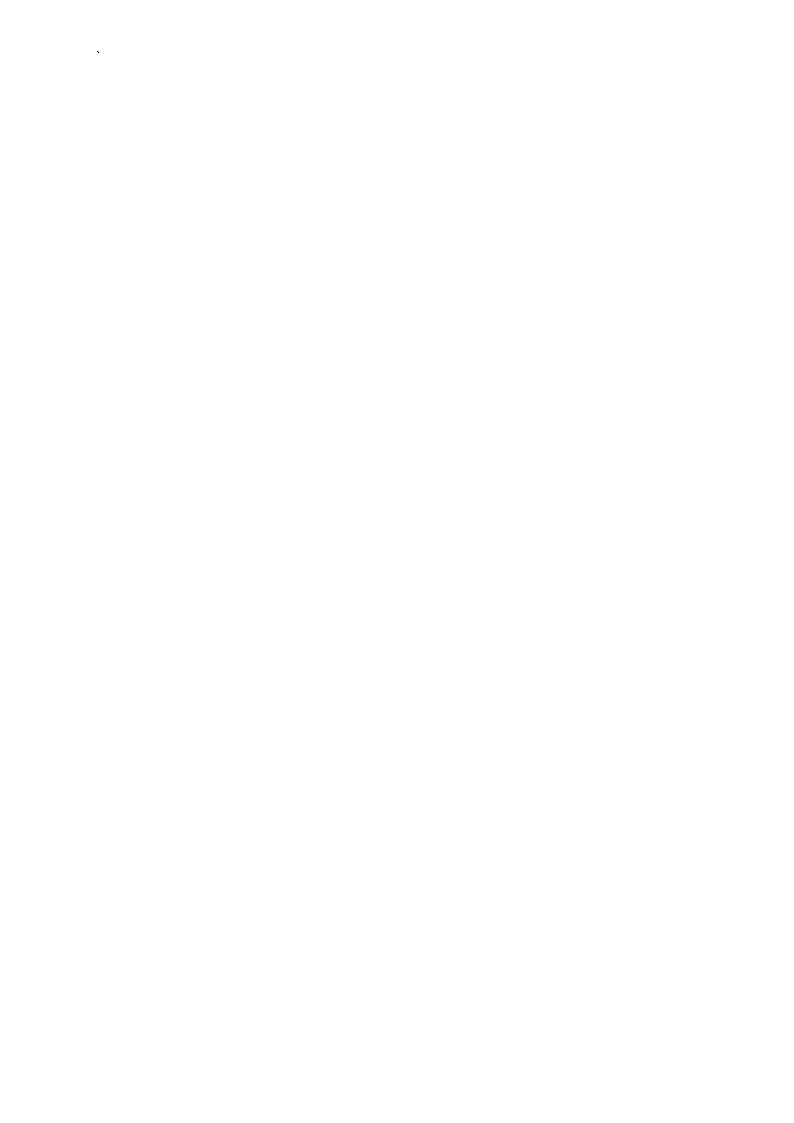